# NETLOGIC TRAINING CENTER

### **Course Training**

#### **VMware vSphere: Install, Configure, Manage [V6.5]**

#### **Course Content**

This five-day course features intensive hands-on training that focuses on installing, configuring, and managing VMware vSphere® 6.5, which includes VMware ESXi™ 6.5 and VMware vCenter Server® 6.5. This course prepares you to administer a vSphere infrastructure for an organization of any size. It is the foundation for most other VMware technologies in the software-defined data center.This course is also available in an On Demand format. For more information, select this link: VMware vSphere: Install, Configure, Manage [V6.5] - On Demand

### **Course Objective**

By the end of the course, you should be able to meet the following objectives:

- Describe the software-defined data center
- Explain the vSphere components and their function in the infrastructure
- Deploy an ESXi host
- Deploy VMware vCenter® Server Appliance™
- Use a local content library as an ISO store and deploy a virtual machine
- Describe vCenter Server architecture
- Use vCenter Server to manage an ESXi host
- Configure and manage vSphere infrastructure with VMware Host Client™ and VMware vSphere® Web Client
- Describe virtual networks with vSphere standard switches
- Configure standard switch policies
- Use vCenter Server to manage various types of host storage: VMware vSphere® VMFS, NFS, iSCSI, and RDM
- Examine the features and functions of Fibre Channel and VMware vSAN™
- Manage virtual machines, templates, clones, and snapshots
- Create, clone, and deploy a vApp
- Describe and use the content library
- Migrate virtual machines with VMware vSphere® vMotion®
- Use VMware vSphere® Storage vMotion® to migrate virtual machine storage
- Monitor resource usage and manage resource pools
- Use esxtop to identify and solve performance issues
- Discuss the VMware vSphere® High Availability cluster architecture
- Configure vSphere HA
- Manage vSphere HA and VMware vSphere® Fault Tolerance
- Use VMware vSphere® Replication™ and VMware vSphere® Data Protection™ to replicate virtual machines and perform data recovery
- Use VMware vSphere® Distributed Resource Scheduler™ clusters to improve host scalability
- Use VMware vSphere® Update Manager™ to apply patches and perform basic troubleshooting of ESXi hosts, virtual machines, and vCenter Server operations

#### **Course Prerequisite**

This course requires the following prerequisites:

System administration experience on Microsoft Windows or Linux operating system

#### **Course Pre-Test**

Not Required

## **Course Details**

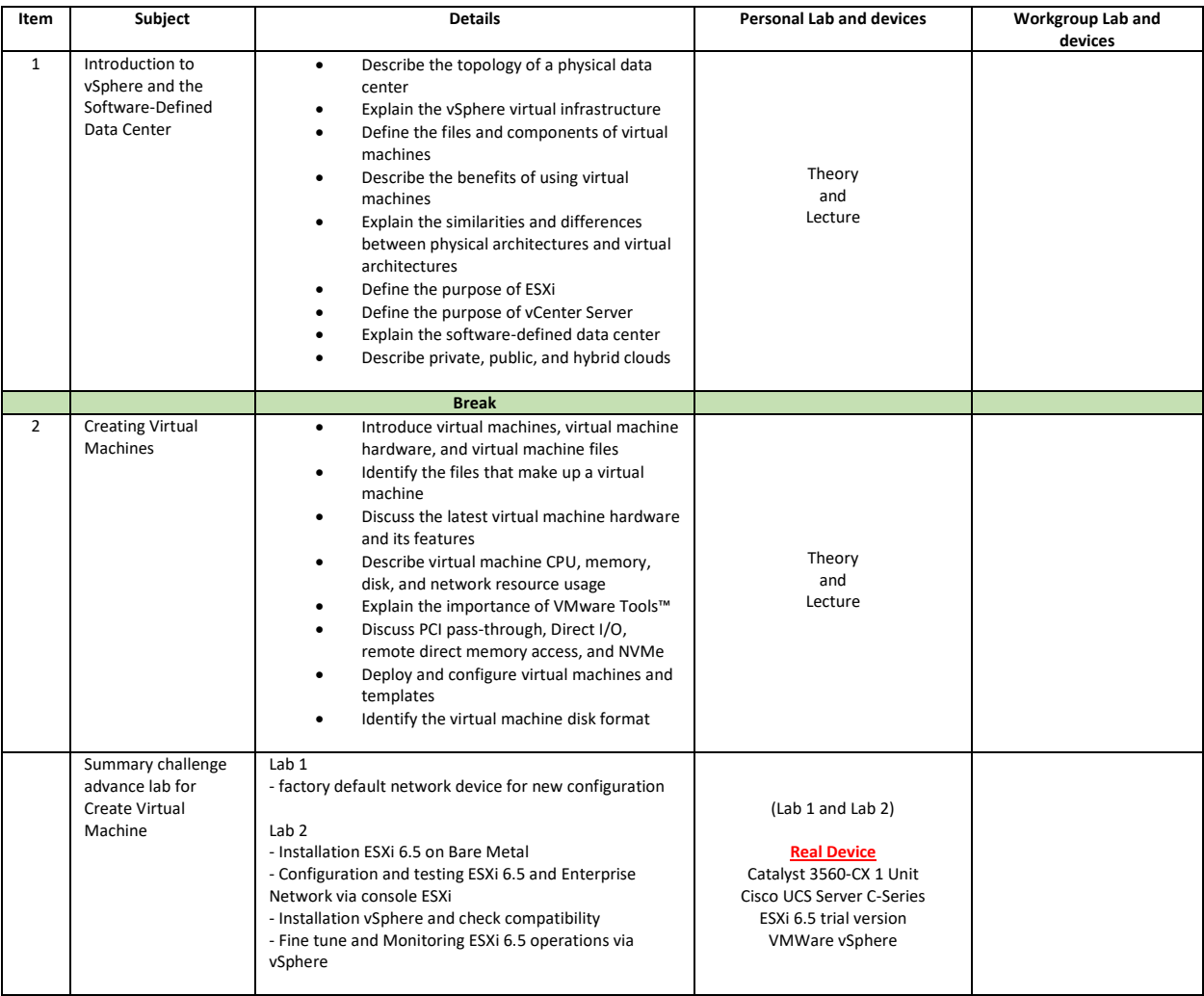

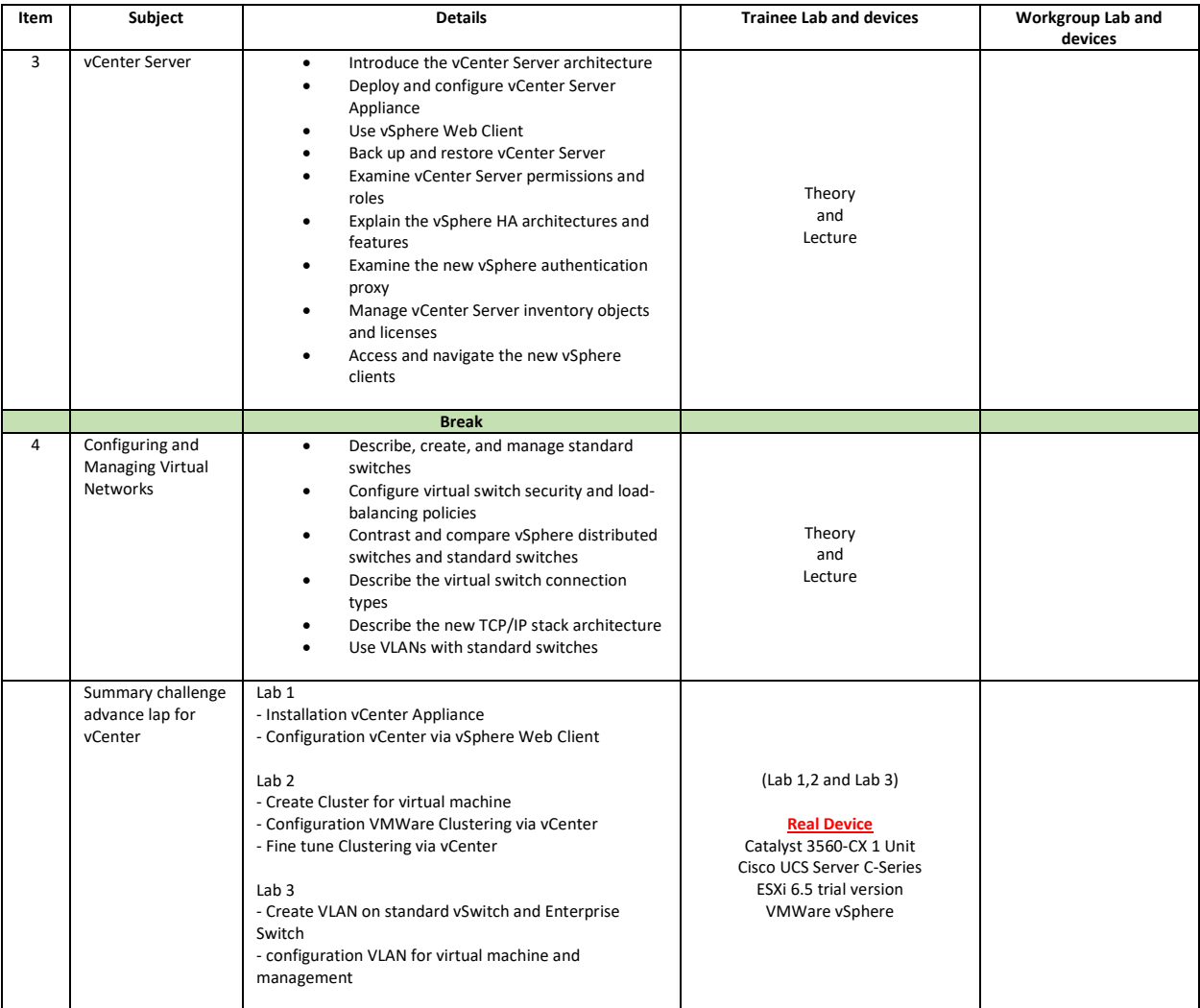

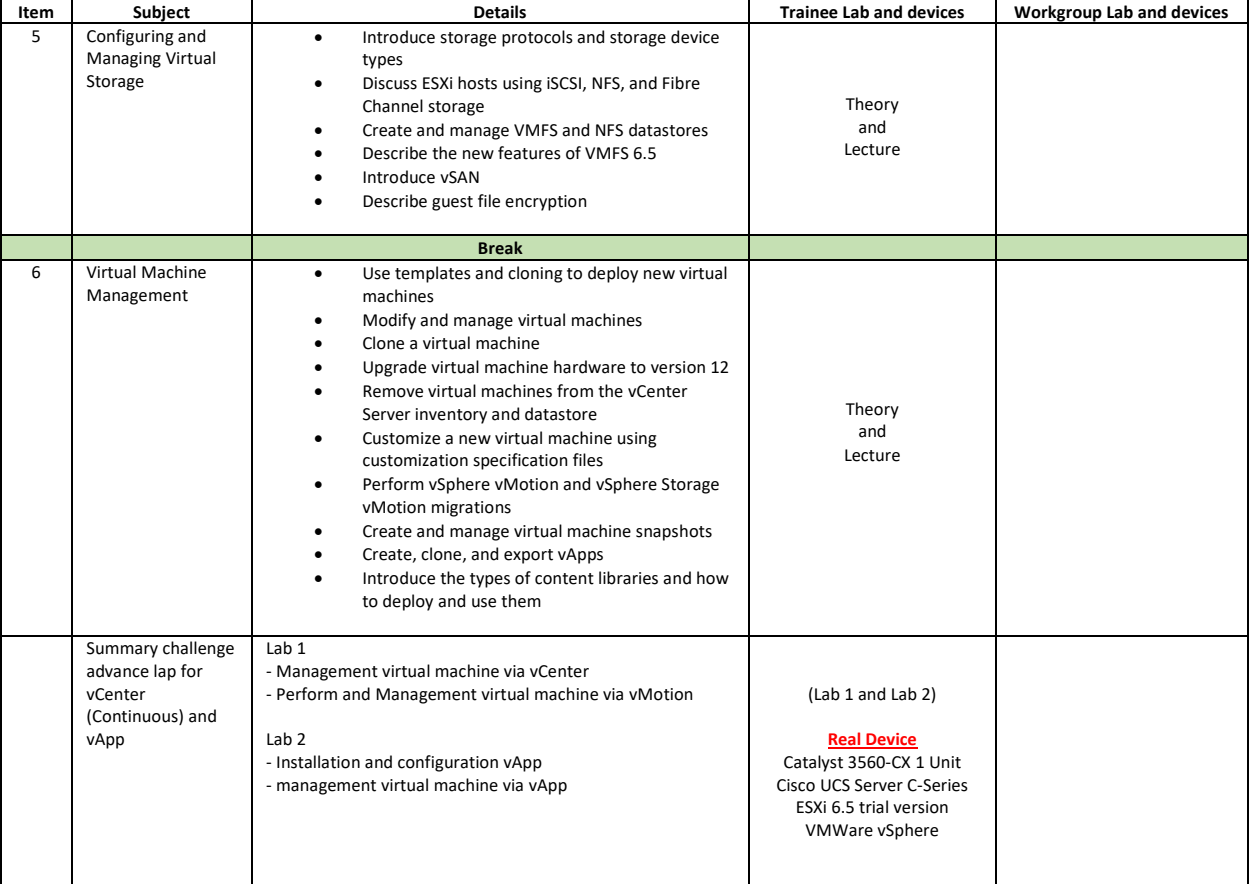

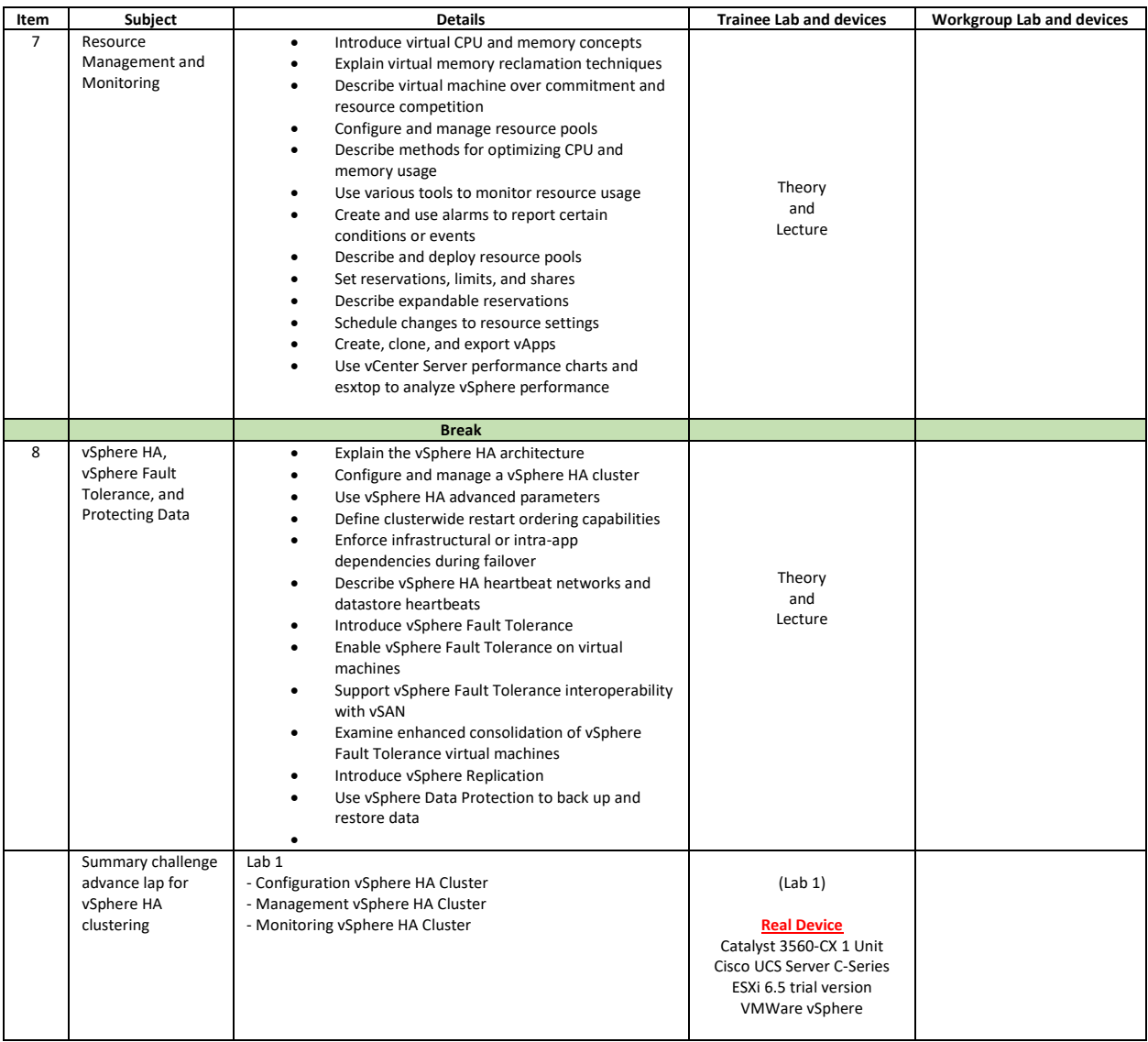

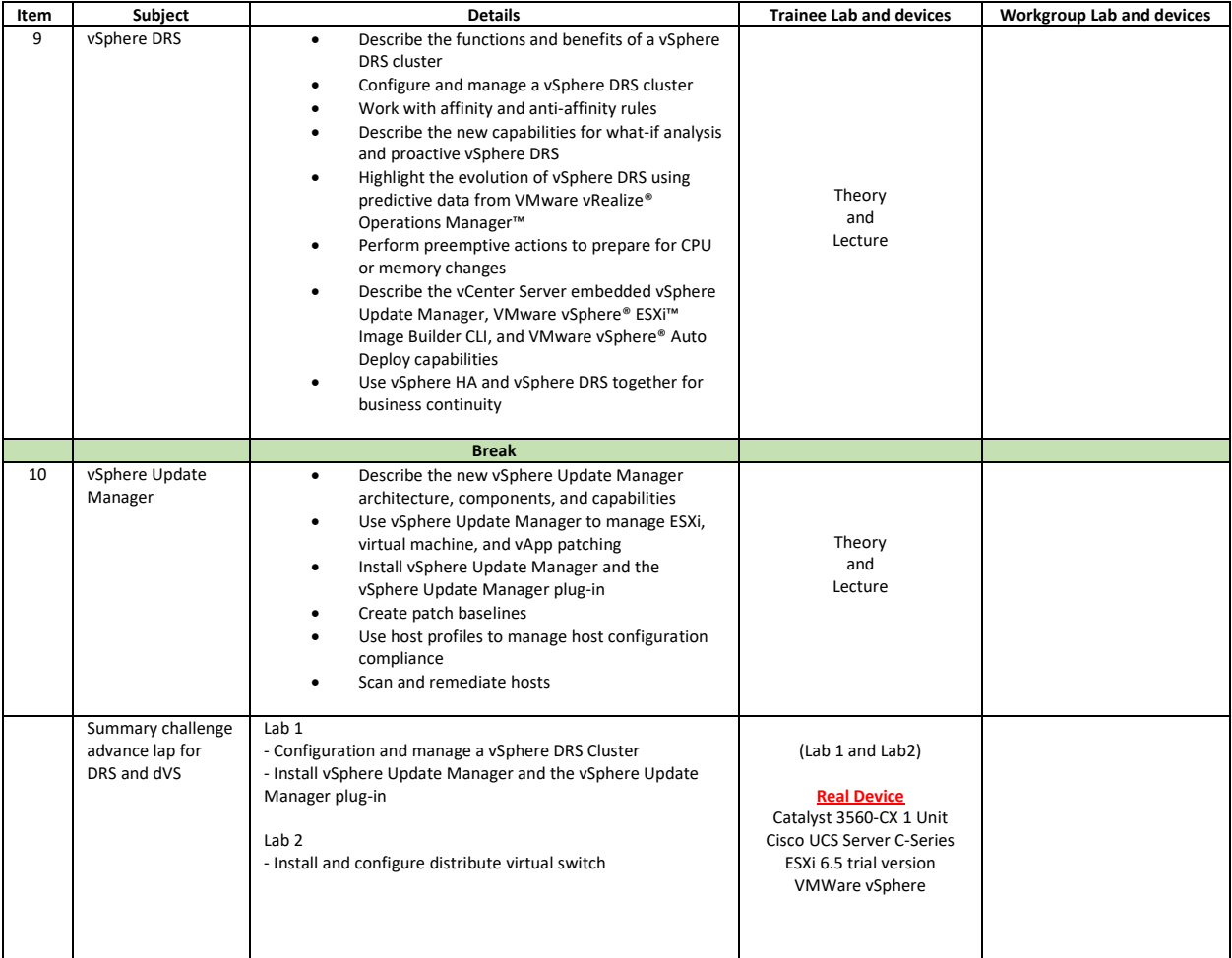

### **Course Post-Test**

Not Required

### **Course Materials**

Not include in this class training (but you can requested from sale team)

# **Course Devices Training (Per 1 Person)**

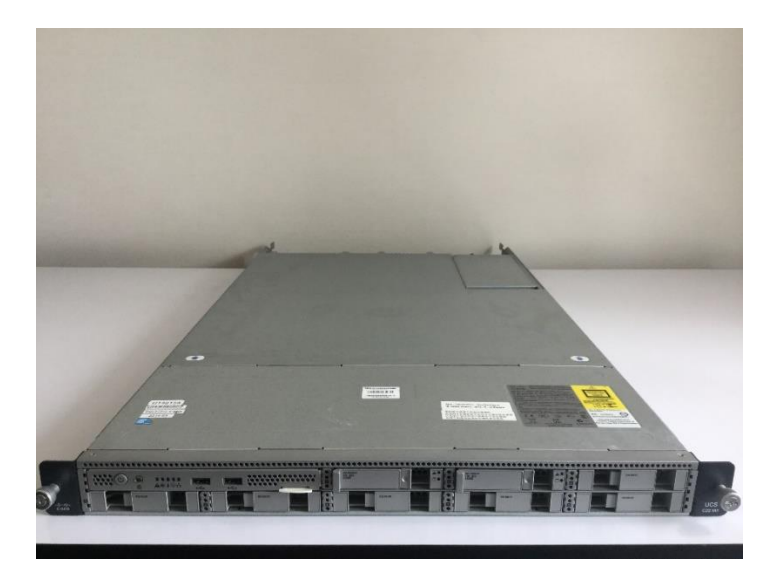

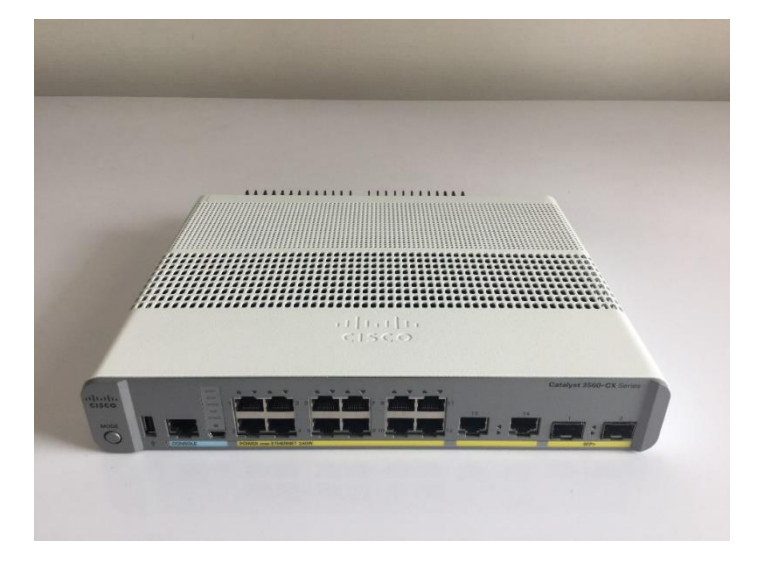

 **Cisco Server UCS C-Series Cisco Catalyst 3560-CX**

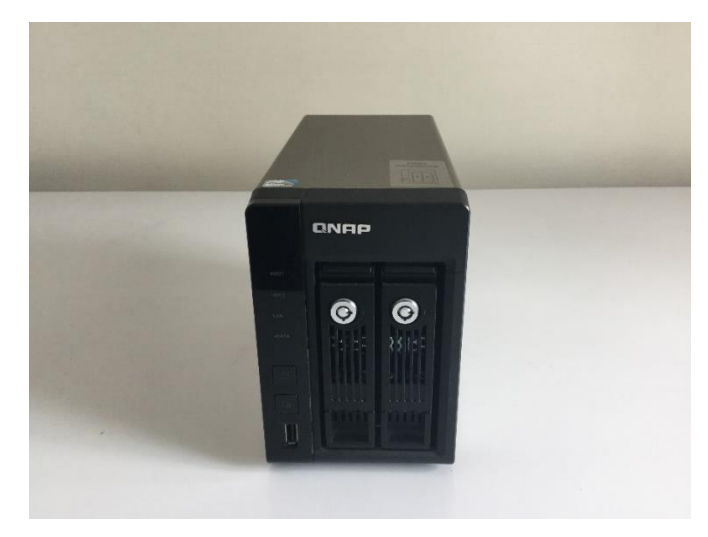

 **Storage QNAP** 

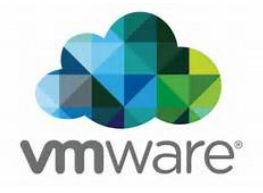